# Plugin Add Freetag

Mit diesem [wiki plugin](https://doc.tiki.org/Wiki-Plugins) kannst Du ein einzelnes Freetag einem Objekt auf einer Wiki Seite hinzuzuf $\tilde{A}^{1/4}$ gen. Dies funktioniert auch beim HinzufÄ1/4gen von Freetags bei [Pretty Trackern](https://doc.tiki.org/Pretty-Tracker) im [PluginTrackerList](https://doc.tiki.org/PluginTrackerList).

## Benutzung

**Plugin**

{ADDFREETAG(object="Wiki Seite:1")}{ADDFREETAG}

#### Parameter

Provide an input field for adding a tag to an object

Introduced in Tiki 8.

[Go to the source code](https://gitlab.com/tikiwiki/tiki/-/blob/master/lib/wiki-plugins/wikiplugin_addfreetag.php)

Preferences required: feature\_freetags, wikiplugin\_addfreetag

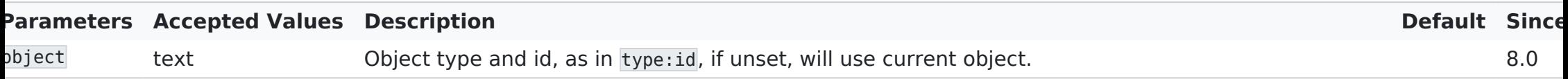

# Beispiel

Dieser Code:

{addfreetag}

Produziert:

Add Tag

Plugin AddFreeTag Screenshot

## Related pages

[PluginFreetagged](https://doc.tiki.org/PluginFreetagged)